#### **PHYS4038/MLiS and AS1/MPAGS**

# **Scientific Programming in** python **TM**

mpags-python.github.io

Steven Bamford

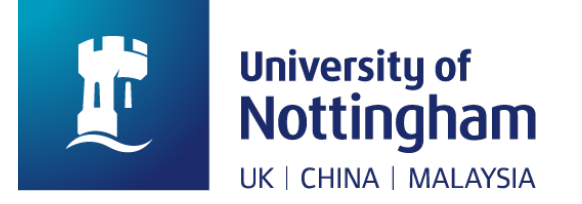

#### An introduction to scientific programming with

# Ppython<sup>"</sup>

## **Session 9**:

Bayesian Inference and Machine Learning

# MCMC in Python

#### • **Bayesian inference**

- Given some data and a parameterised model
- Model gives likelihood of the data for particular parameters
- Assuming "prior" probability distributions on the parameters
- Bayes' Theorem gives the "posterior" probability of the model
- Sample this probability distribution in parameter space
- $\rightarrow$  Parameter estimation
- Integrate likelihood over parameter space: "evidence"
- $\rightarrow$  Model selection

# MCMC in Python

- PyMC3
	- main python module for MCMC and related tasks
- emcee
	- alternative methods, write own likelihood functions
- PyStan
	- uses own probabilistic programming language
- PyMultiNest
	- nested sampling, write own likelihood functions
	- good for model selection

 $\bullet$  …

#### emcee

• "The MCMC hammer"

- Affine-invariant sampler
- Parallel tempering
- Easy to use
- Highly effective
- Written and advocated by NYU hipsters

#### **emcee notebook example**

[\[link to online notebo](https://github.com/mpags-python/examples/blob/master/emcee/fitting_a_line_with_emcee.ipynb)ok]

# Machine learning: scikit-learn

- http://scikit-learn.org/
- Machine learning tools for data mining and analysis
	- Classification, regression, clustering, PCA, model selection, etc.

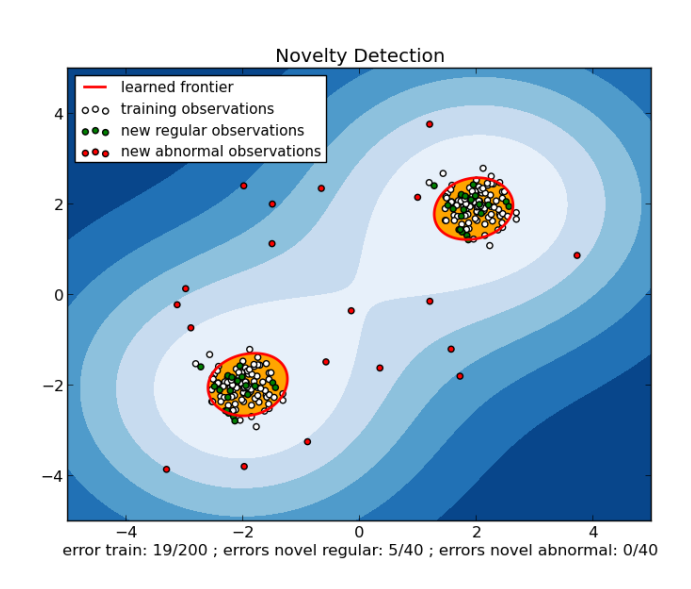

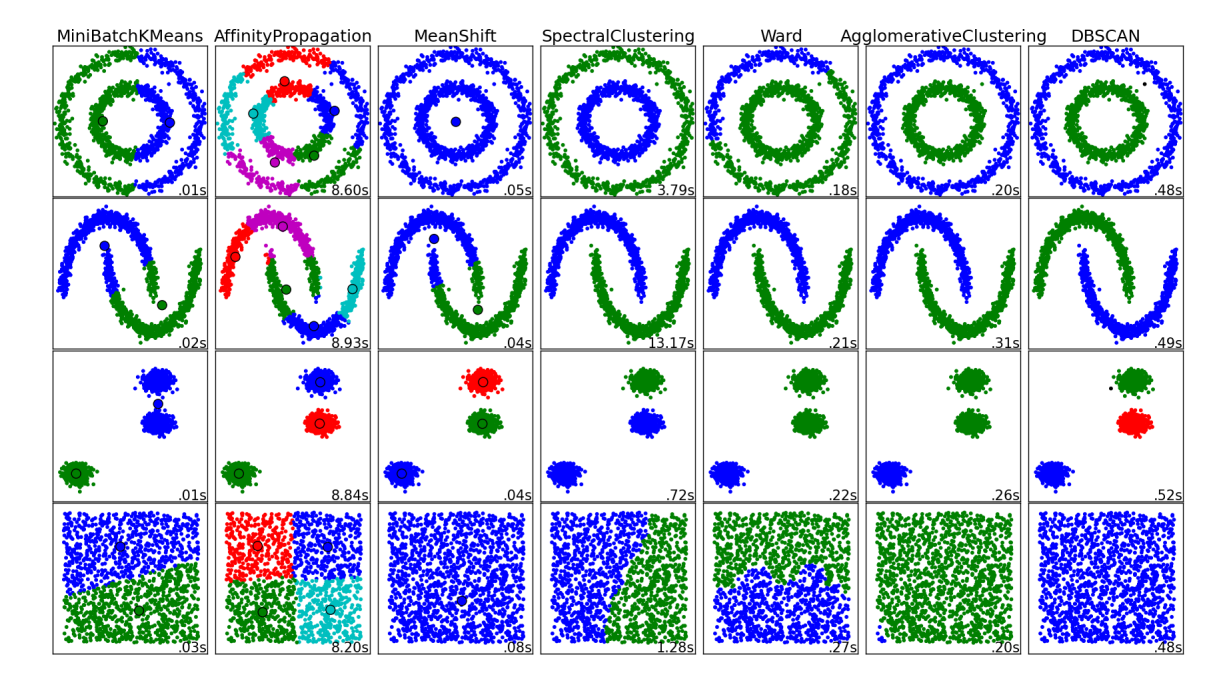

- Also see Statsmodels
	- [http://statsmodels.sourceforge](http://statsmodels.sourceforge.net).net

# Machine learning: AstroML

- Machine Learning and Data Mining for Astronomy
- [http://www.astroml.](http://www.astroml.org)org
- Accompanied by a book (but open-source software):
	- *'Statistics, Data Mining, and Machine Learning in Astronomy'*
		- by Zeljko Ivezic, Andrew Connolly, Jacob VanderPlas, and Alex Gray
- Routines for: dealing with survey data, density estimation, clustering, regression, classification, extreme deconvolution, two-point correlation functions, luminosity functions, etc.

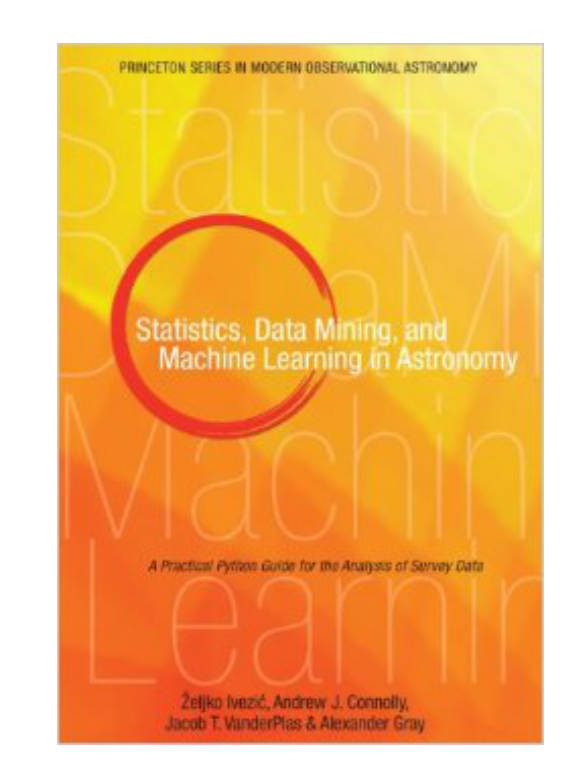

# Machine learning: others

*Neural networks*

- TensorFlow
	- including keras higher-level interface
- PyTorch, …

*Boosted trees*

• XGBoost, …

*Clustering*

• HDBSCAN, …

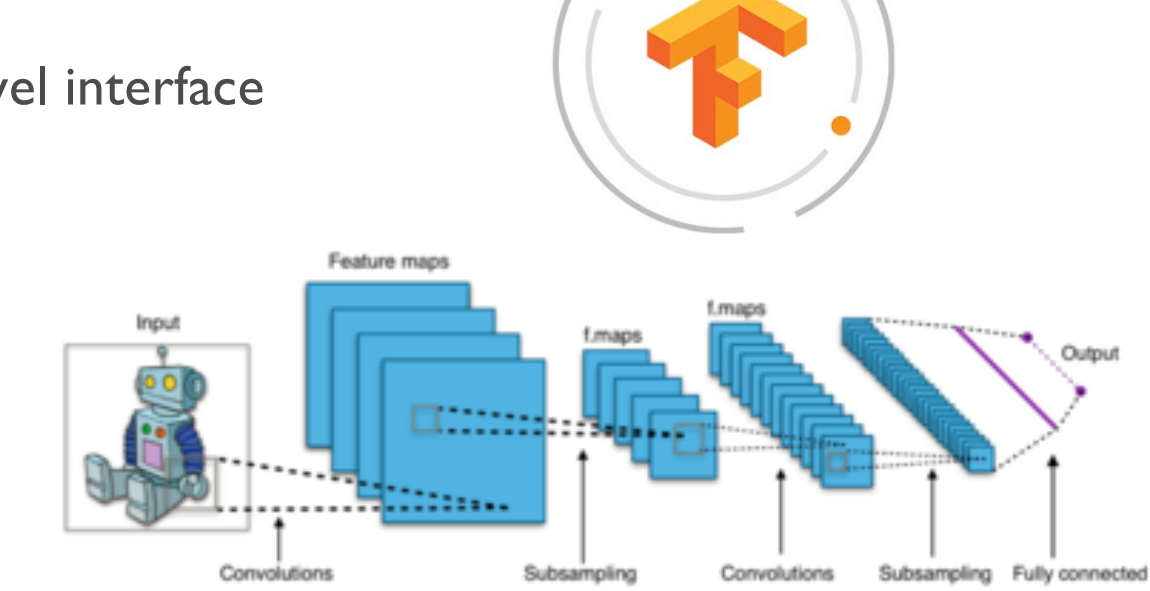

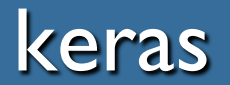

### **Keras MNIST example**

[\[link to online notebo](https://github.com/mpags-python/examples/blob/master/keras/MNIST_demo.ipynb)ok]